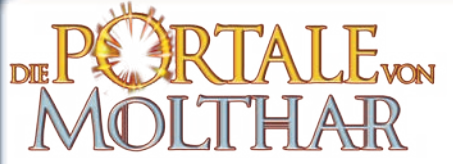

**Spieler:** 2–5 Personen **Alter:** ab 10 Jahren **Dauer:** ca. 45 Minuten

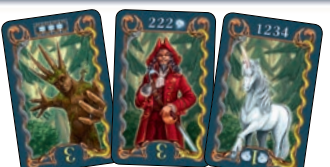

可疑回

# **SPIELIDEE**

Jahrhundertelang herrschte Frieden in der Welt von Molthar. Doch dann zerstörte der Schwarzmagier Ulfried das Gleichgewicht zwischen Gut und Böse. Dunkelheit legte sich über das Land, und die einzige Hoffnung der Bewohner Molthars war eine Prophezeiung, dass irgendwann, wenn die Zeit reif ist, ein Held kommen wird, um den Kampf gegen die Dunkelheit anzutreten.

Du betrittst mit anderen Wagemutigen das Haus eines alten Mannes, der in dem Ruf steht, ein Zauberer zu sein. Ihr findet verschiedene Portale, die in die Welt von Molthar führen, in der Wesen lebendig sind, die man sonst nur aus Geschichten und Märchen kennt.

Begib dich nach Molthar, sammle magische Perlen und binde fantastische Wesen an dich! Stärke deine Macht, um dich der Prophezeiung als würdig zu erweisen. Denn nur derjenige von euch, der zwölf Machtpunkte errungen hat, kann der wahre Auserwählte sein.

**SPIELMATERIAL**

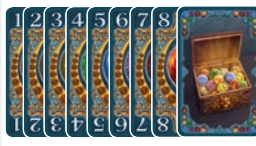

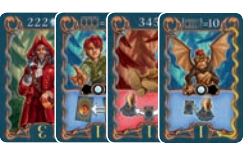

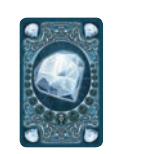

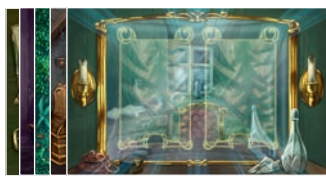

**SPIELVORBEREITUNG**

Die Perlen- und Charakterkarten werden getrennt voneinander gemischt. **Vier Perlenkarten** werden nebeneinander offen in die Tischmitte gelegt. Die restlichen Perlenkarten kommen als verdeckter Stapel daneben. **Zwei Charakterkarten** werden offen in die Tischmitte gelegt. Die restlichen Charakterkarten kommen als verdeckter Stapel daneben.

Jeder Spieler erhält ein Spielerportal und legt es vor sich ab. Wer als Startspieler erwählt wurde, dreht sein Portal auf die Seite, auf der das Startspielersymbol zu sehen ist.

# **SPIELABLAUF**

Der Startspieler beginnt, danach geht es im Uhrzeigersinn weiter. Wer am Zug ist, hat **drei Aktionen**  und kann aus den folgenden vier Möglichkeiten wählen:

- **eine** Perlenkarte auf die Hand nehmen,
- **A** alle vier offenen Perlenkarten entfernen und ersetzen,
- **eine** Charakterkarte auf sein Portal legen,
- **einen** Charakter aktivieren.

Die vier Aktionsmöglichkeiten können in beliebiger Reihenfolge und auch mehrfach durchgeführt werden.

### **Eine Perlenkarte auf die Hand nehmen**

Der Spieler nimmt entweder **eine** der vier offenen Perlenkarten **oder** die oberste Karte des Zugstapels auf die Hand. Wird eine offene Perlenkarte auf die Hand genommen, wird sie **sofort** durch die oberste Karte des Zugstapels ersetzt.

Wird dabei eine Karte mit dem Tauschsymbol aufgedeckt, werden unmittelbar darauf die beiden offenen Charakterkarten auf den Ablagestapel gelegt und durch zwei neue vom Zugstapel ersetzt. (Dies gilt nicht bei der Spielvorbereitung.)

**Handkartenlimit:** Am Ende seines Spielzuges darf ein Spieler nicht mehr als fünf Handkarten besitzen. Überzählige Handkarten muss er auf den Ablagestapel legen.

#### **Alle vier offenen Perlenkarten entfernen und ersetzen**

Der Spieler nimmt alle vier offen liegenden Perlenkarten und legt sie auf den Ablagestapel. Als Ersatz

deckt er sofort vom Zugstapel vier neue Karten auf.

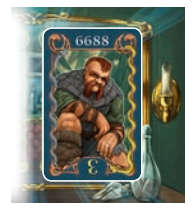

### **Eine Charakterkarte auf sein Portal legen**

Der Spieler nimmt entweder **eine** der beiden offenen Charakterkarten **oder** die oberste Karte des Zugstapels und legt sie so auf sein Portal, dass die Charaktere den Spieler anschauen (Ausnahme: "Irrlicht", siehe nächste Seite). Wird eine offene Charakterkarte genommen, wird sie **sofort** durch die oberste Karte des Zugstapels ersetzt. Auf einem Portal können sich maximal zwei Karten befinden. Will der Spieler eine weitere (dritte) Karte auf sein Portal legen, muss er **vorher** eine der beiden Karten auf den Ablagestapel legen. Erst danach kommt die neue Karte auf sein Portal.

## **Einen Charakter aktivieren**

Um einen Charakter zu aktivieren, muss der Spieler eine bestimmte Kombination aus Perlenkarten aus der Hand spielen. Die benötigte Kombination ist am oberen Rand der Charakterkarte abgebildet. Der Spieler legt die ausgespielten Perlenkarten auf den Ablagestapel, dreht die aktivierte Charakterkarte um 180 Grad und legt sie **rechts** neben sein Portal.

amigo-spiele.de/05780 **Autor:** Johannes Schmidauer-König **Illustrationen:** Dennis Lohausen

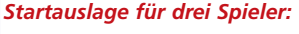

**Hinweis:** Perlen- und Charakterkarten haben getrennte Zug- und Ablagestapel. Daher wird im Laufe dieser Regel vorausgesetzt, dass eine Perlen- bzw. Charakterkarte immer von ihrem Zugstapel gezogen und nach Gebrauch offen auf ihren Ablagestapel gelegt wird. Sollte ein Zugstapel aufgebraucht sein, werden die Karten des entsprechenden Ablagestapels gemischt und als Zugstapel wieder bereitgestellt. *Spielerportal*

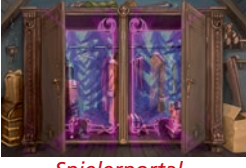

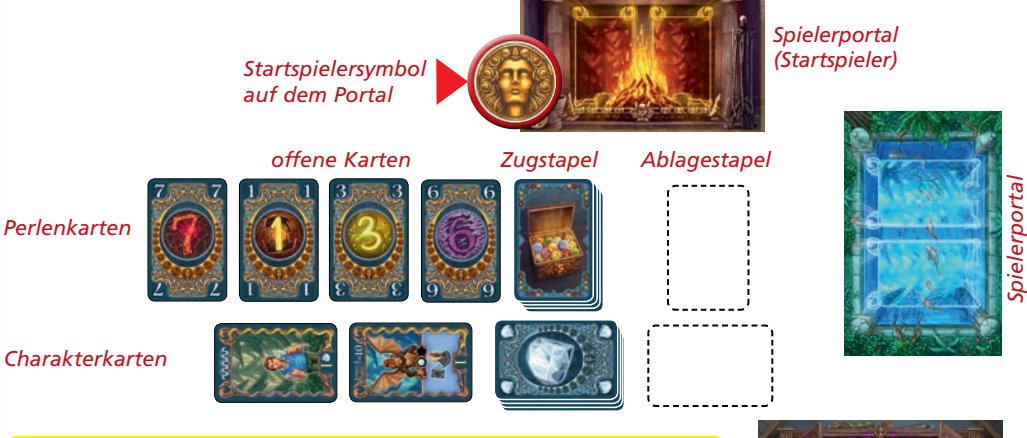

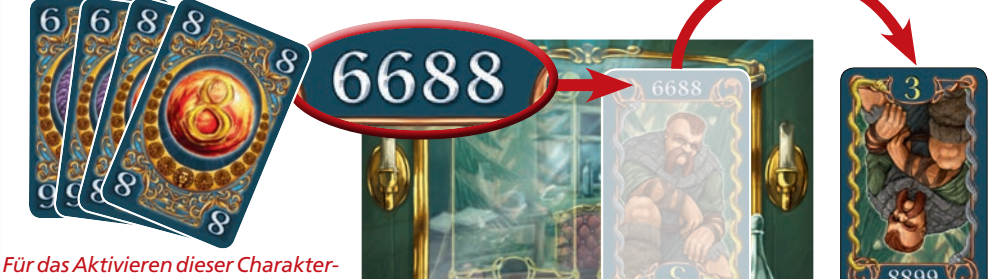

*karte sind zwei 6er- und zwei 8er-Perlenkarten erforderlich.*

*56 Perlenkarten 54 Charakterkarten mit Diamant-Rückseite*

*mit Werten von "1" bis "8" 5 Spielerportale*

Sie haben ein Qualitätsprodukt gekauft. Sollten Sie dennoch Anlass zu einer Reklamation haben, wenden Sie sich bitte direkt an uns.

Haben Sie noch Fragen? Wir helfen Ihnen gerne:

**AMIGO** Spiel + Freizeit GmbH, Waldstraße 23-D5, D-63128 Dietzenbach www.amigo-spiele.de, E-Mail: hotline@amigo-spiele.de

?" abgebildet. Das "?" kann jeden Wert von "1" bis "8" annehmen. Die abgebildete Perlenkarte kann der Spieler bei jeder Aktivierung einmal nutzen. Er verringert dadurch die auszuspielende Anzahl von Perlenkarten. Eine abgebildete Perlenkarte gilt nicht als Handkarte. Sie kann nicht durch einen Diamanten erhöht bzw. verringert werden.

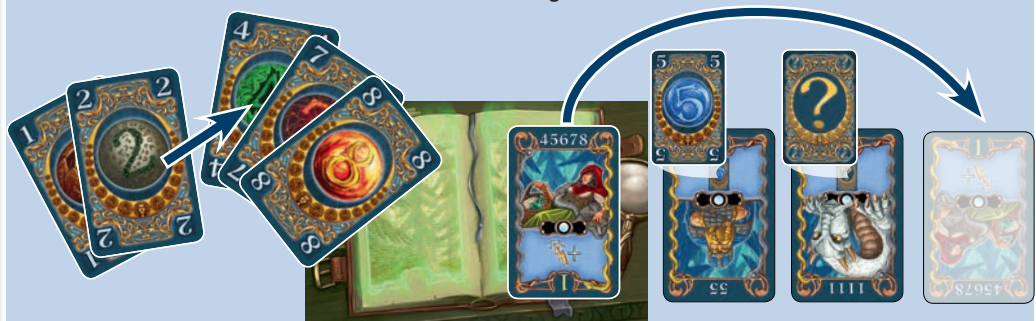

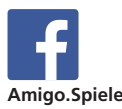

Auf einigen Charakterkarten sind Perlenkarten mit einer Zahl bzw. mit einem

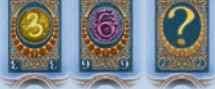

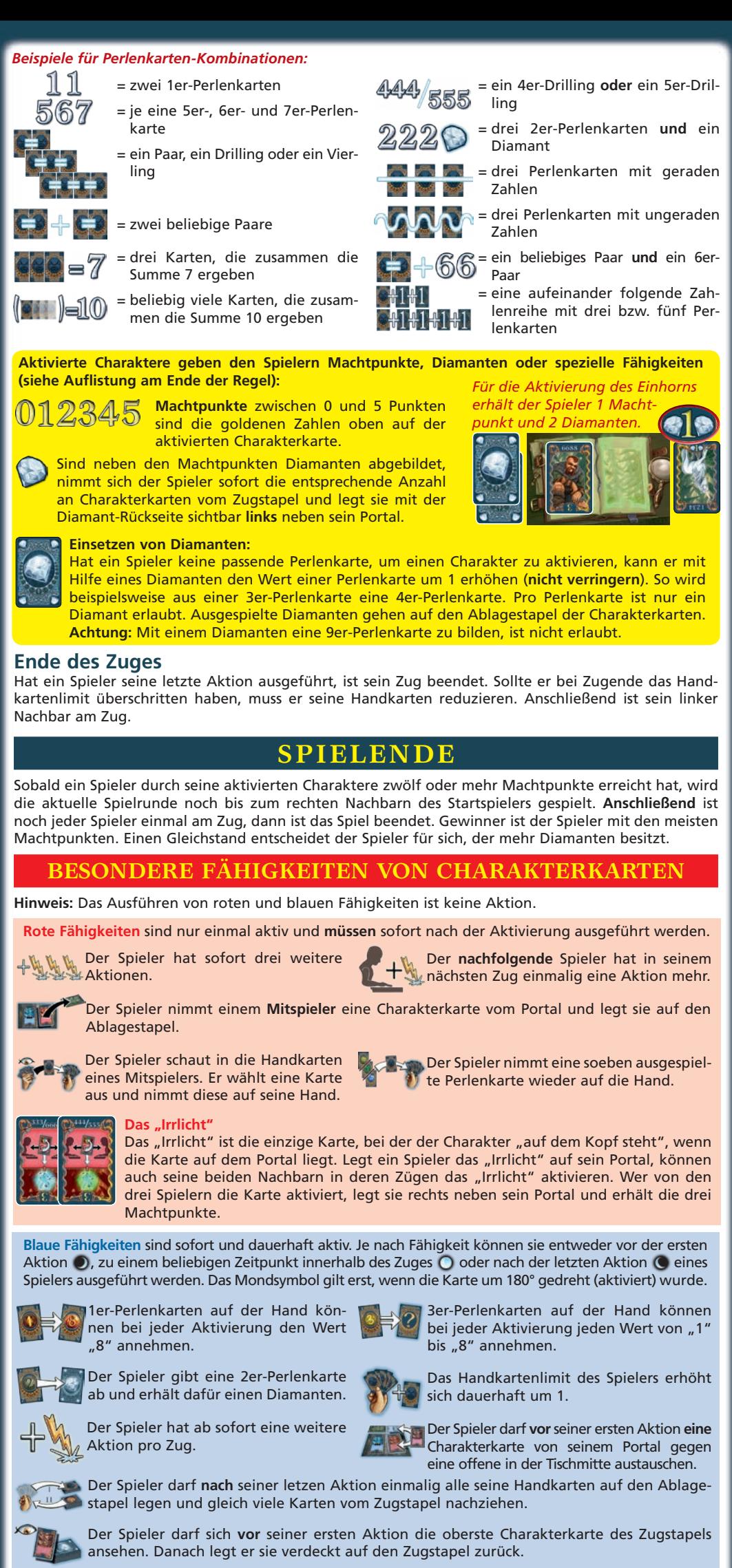

*Beispiel: Der Spieler möchte das Rotkäppchen auf seinem Portal aktivieren. Er spielt die 4er-, 7er- und 8er- Perlenkarte aus der Hand und ergänzt die Kombination mit der abgebildeten 5er-Perlenkarte vom Zwerg und dem "?" vom Drachen als 6er-Perlenkarte. Danach legt er nur die drei Perlenkarten aus der Hand auf den Ablagestapel.* 

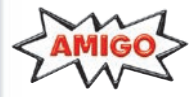

Der Spieler kann mit Hilfe eines Diamanten bei jeder Aktivierung den Wert einer Perlenand Der Spieler kann mit Hille eines Diamanten ber jeder zustitzung dem Derlenkarte ist nur ein der Granden i<br>Karte um 1 verringern. Den Wert "0" zu bilden ist nicht erlaubt. Pro Perlenkarte ist nur ein Diamant erlaubt. Ausgespielte Diamanten gehen auf den Ablagestapel der Charakterkarten.

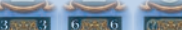